#### C言語講座Vol.5

2009年6月12日 CISC

### ソートアルゴリズム

- ソートの手法にはいくつかある。
	- 単純ソート
	- 選択ソート
	- バブルソート 対象要素が、泡のように浮かんで整列していくことから 名づけられたソート。でも速度が遅い。
	- クイックソート Cの標準関数にも用意されている、結構早めのソート
	- バケットソート 条件にはまるとメチャ早。

### ソートアルゴリズム1

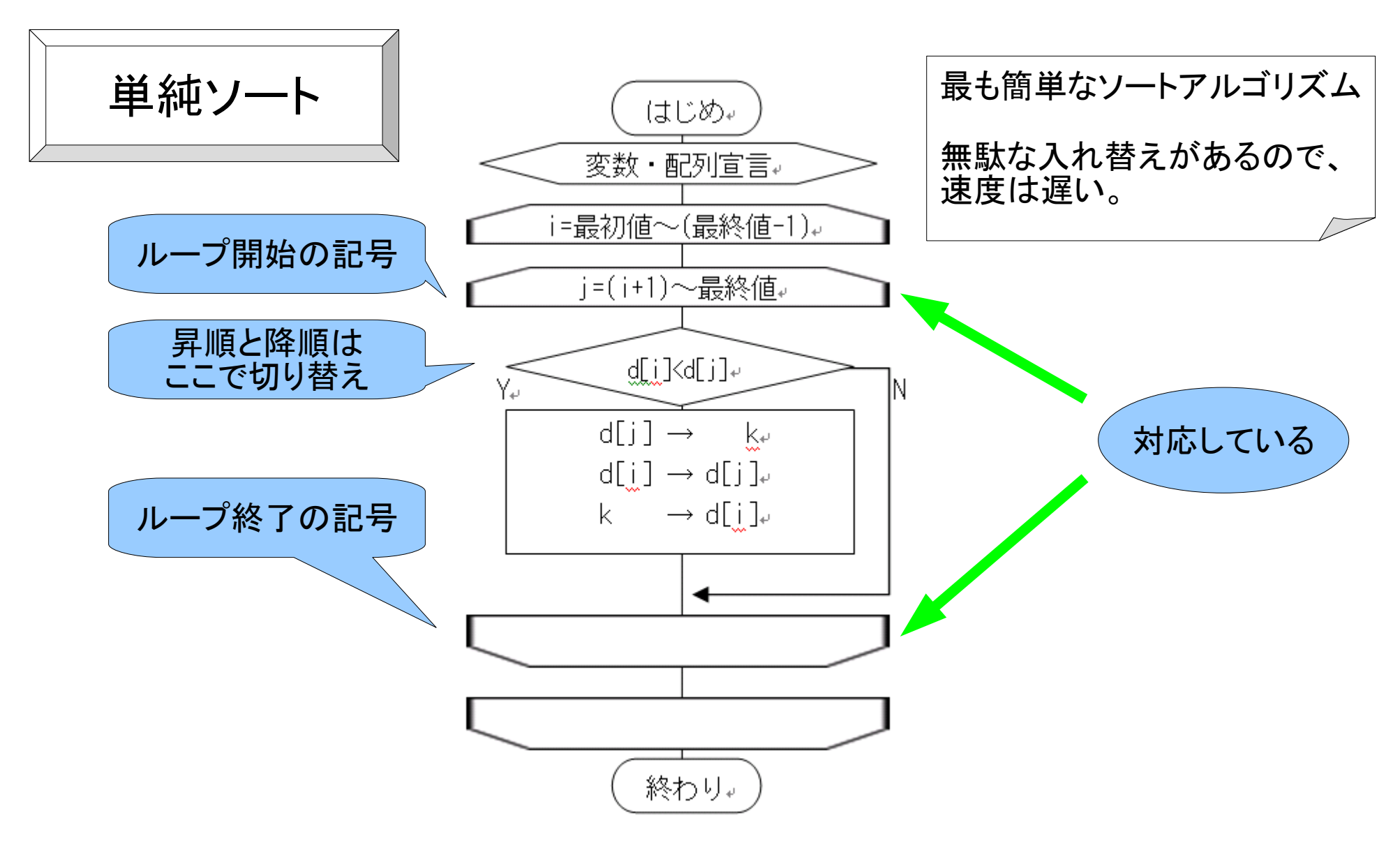

### ソートアルゴリズム2

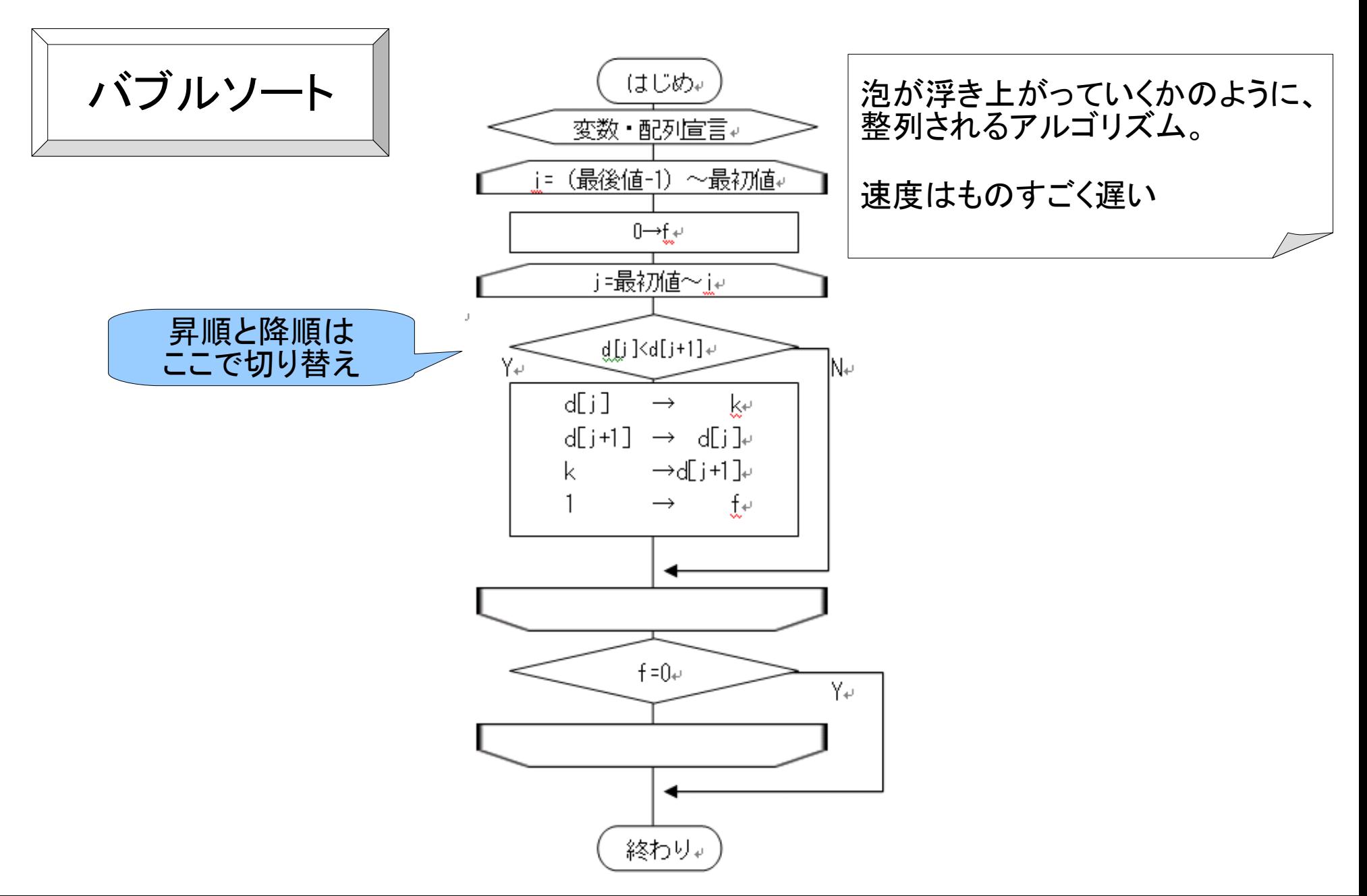

ポインタ

- C言語を学ぶ上で、一番つまづく人が多い項目。
- でも、C言語でのコーディングで、これを利用しない というのはなかなか至難の業。

ポインタとは

- アドレスを用いて、間接的に変数などにアクセスす る方法がある。
- ポインタとは、そのアドレスを保持する変数。

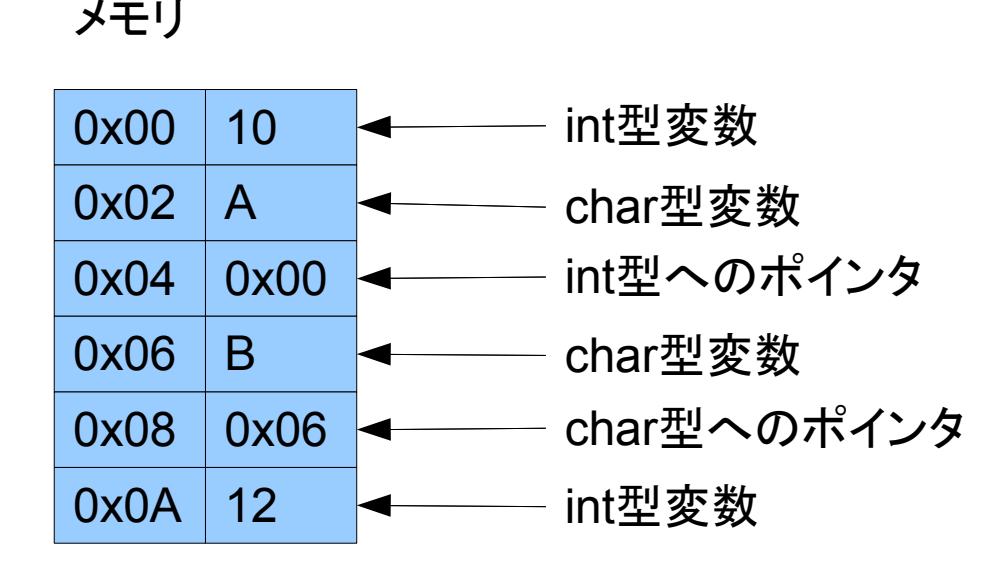

使い方

```
#include <stdio.h>
int main()
{
   int a,b[10];
   int *p; //ポインタは宣言時に*を付ける
   p=&a; //アドレスを代入する。&とはアドレスを示す記号だったのだ!!
   printf("値を入力¥n=>");
   scanf ("%d", &a);
   printf("入力された値は%d\n", a);
   printf("値を入力(ポインタ)\n=>");<br>scanf("%d",p);
                              //アドレスを渡すときはそのまま
   printf("入力された値は%d\m",*p); //その先にある値を使うときは*を使う。
   p=&b[0]; ファンクロココココココココココココココココン(配列もこうやってアドレスを渡せる。
   p=b; ファイン ファイン ファイン ファイン レスなら、これでもよい。
   printf("値を入力(配列ポインタ)\n=>");
```

```
scanf ("%d", (p+1));          //&b[1]と同義
printf("入力された値は%d\n", *(p+1));//b[1]と同義
```

```
return 0;
```
}

関数

- mainに山ほど書くと、見づらいプログラムになる。
- そこで、処理内容ごとにプログラムを分割する。
- 分割してまとめた部分を、関数という。
- ちなみに、main自体も関数である。
- 数学の関数と同じように、引数(n個)と 返り値(1個)を持つ。

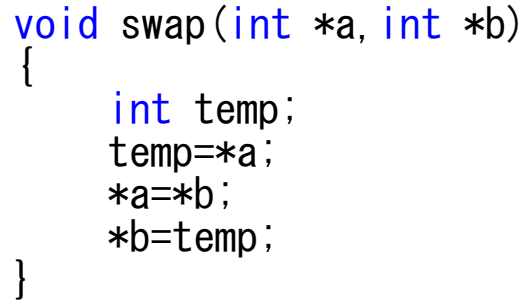

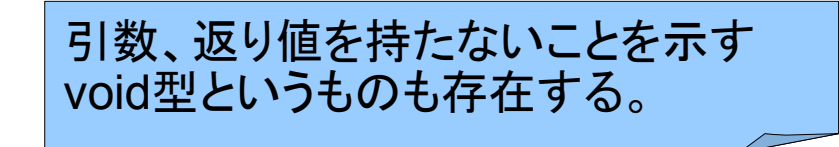

## 使い方

```
#include <stdio.h>
//関数の「プロトタイプ宣言」
int swap(int*, int*);
int main()
{
    int a=10, b=99, c;
    printf("a:%d b:%d",a,b);
    c=swap(&a,&b);
    printf("a:%d b:%d¥n成功?:%d", a, b, c);
    return 0;
}
//関数の中身
int swap(int *a, int *b)
{
    int temp;
    temp=*a;
    *a=*b;*b=temp;
    return 1;
}
```
複数ファイル

- ひとつのソースファイルに、大量に記述すると見づ らい。
- 特定処理ごとに関数をまとめたり、あるいはよく使 う関数をまとめてすぐに呼び出せるようにする。

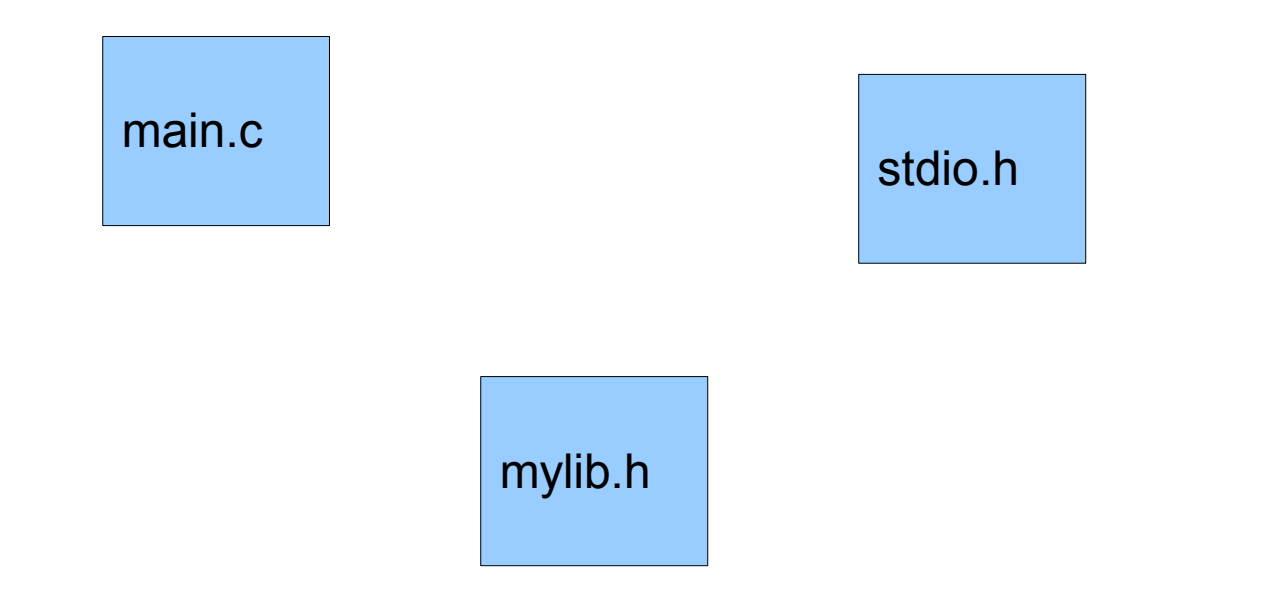

# 使い方

mylib.h and the state of the main.c

```
//関数の「プロトタイプ宣言」
int swap(int*, int*);
//関数の中身
int swap(int *a, int *b)
{
    int temp;
    temp=*a;
    *a=*b;
    *b=temp;
    return 1;
}
```
#include <stdio.h> #include "mylib.h"

```
int main()
{
    int a=10, b=99, c;
     printf("a:%d b:%d",a,b);
     c=swap(&a,&b);
    printf("a:%d b:%d¥n成功?:%d", a, b, c);
    return 0;
}
```
演習

• その1 float型の値を二つ渡し、入れ替える関数を作れ。

• その2 strcpy(文字列のコピー)と、 同じ動作をする関数、mystrcpyを作れ。

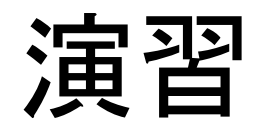

● その3 配列にint型のデータを入力し、それを並べ替えて 出力するプログラムを作れ。

ただし、入力には通常の配列のアクセス方法、 並べ替えと出力には、ポインタを用いたアクセスを 行うこと。

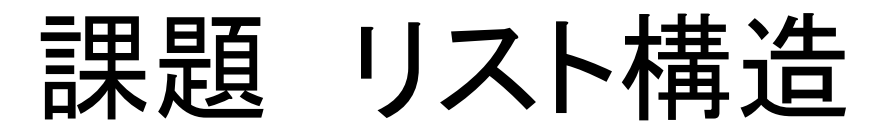

- 配列は、複数のデータを扱えるが、すでに整列して いる状態下では、中間に新しいデータを挿入するこ とが難しい。 そこで、リスト構造という概念を導入する。
- このようなリスト構造を作れ。 また、次の関数も作れ。
	- データの挿入関数 (指定した名前の後ろに挿入。無ければ、一番最後に)
	- 入れ替え関数 (名前を二つ指定し、その要素を入れ替える。)

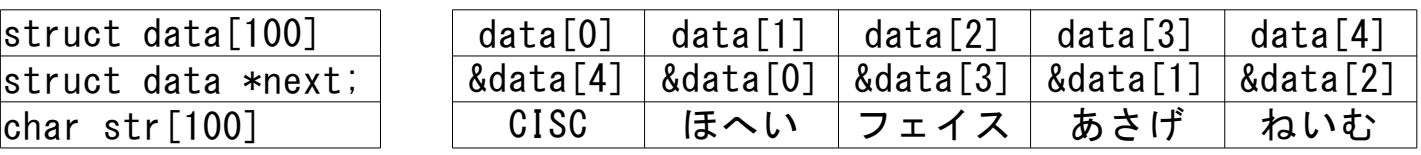